## Sql Server 2000 [Tutorial](http://document.manualsget.com/go.php?q=Sql Server 2000 Tutorial Pdf) Pdf >[>>>CLICK](http://document.manualsget.com/go.php?q=Sql Server 2000 Tutorial Pdf) HERE<<<

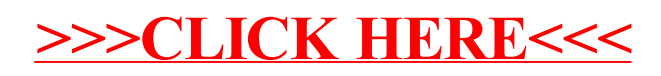